## SAP ABAP table /SAPSLL/IVMT01\_LOG\_S {Log for Stock Record - Individual}

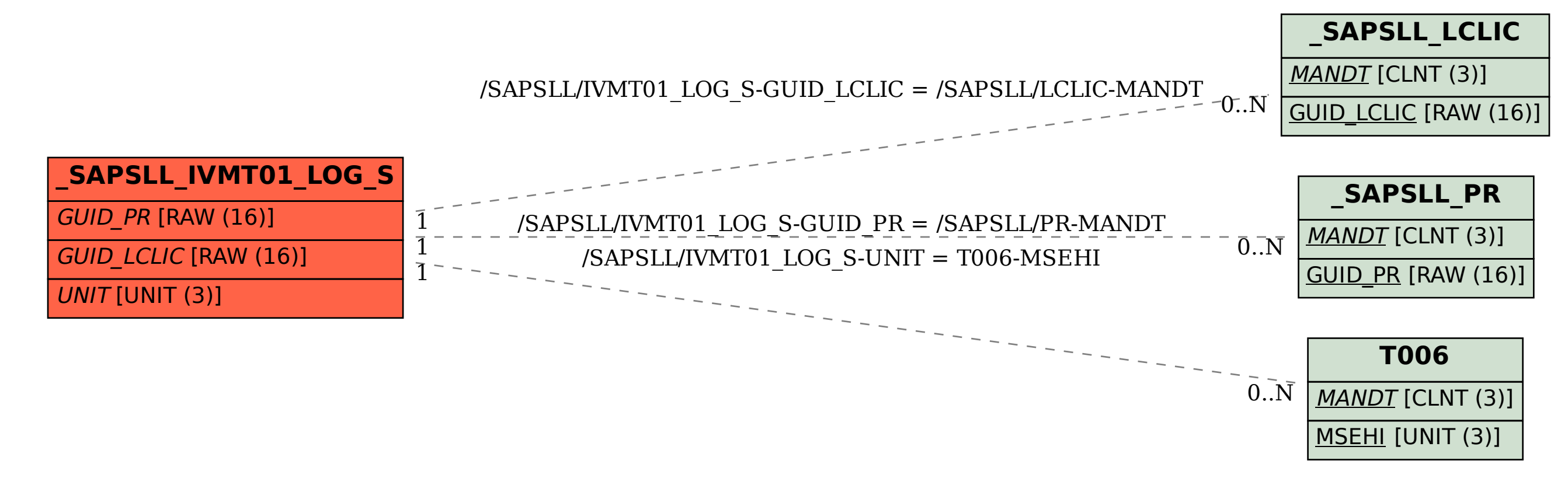